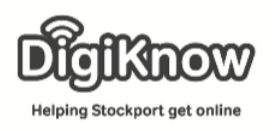

## Adding contacts to your device

This week we are going to look at adding and editing contacts on your device. One of the good things about storing your contacts on your device you can change the details should anyone move to a new house or get a new phone number. It also makes emailing easier if you have an email address stored. We are hoping that you have brought your address books with you so you can start adding your contacts.

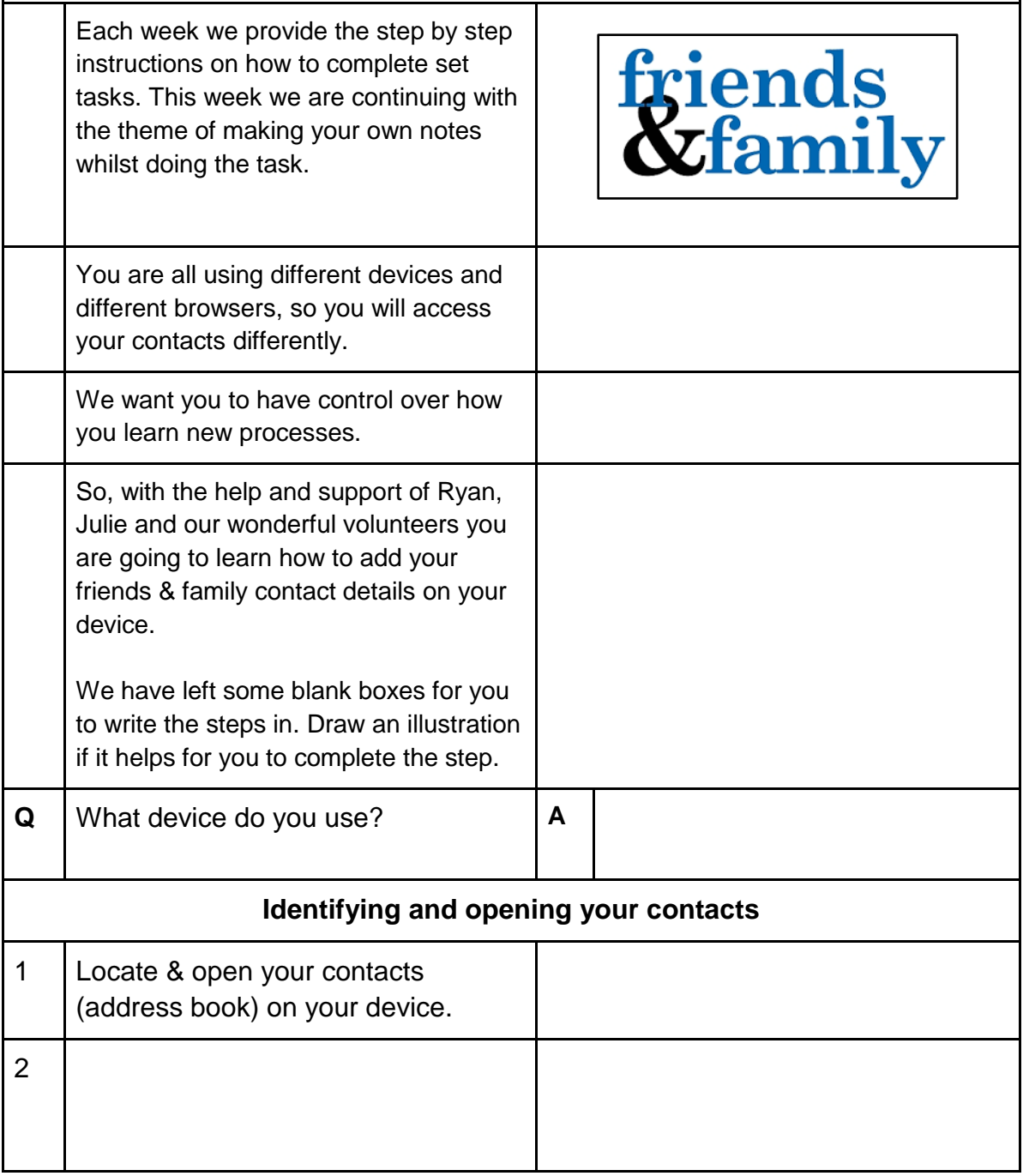

Created as part of the **DigiKnow Movement** by Starting Point Community Learning Partnership working with The Good Things Foundation, Stockport Home & The Target Prevention Alliance. Funded by Stockport Council. **https://www.onlinecentresnetwork.org/stockport**

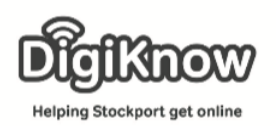

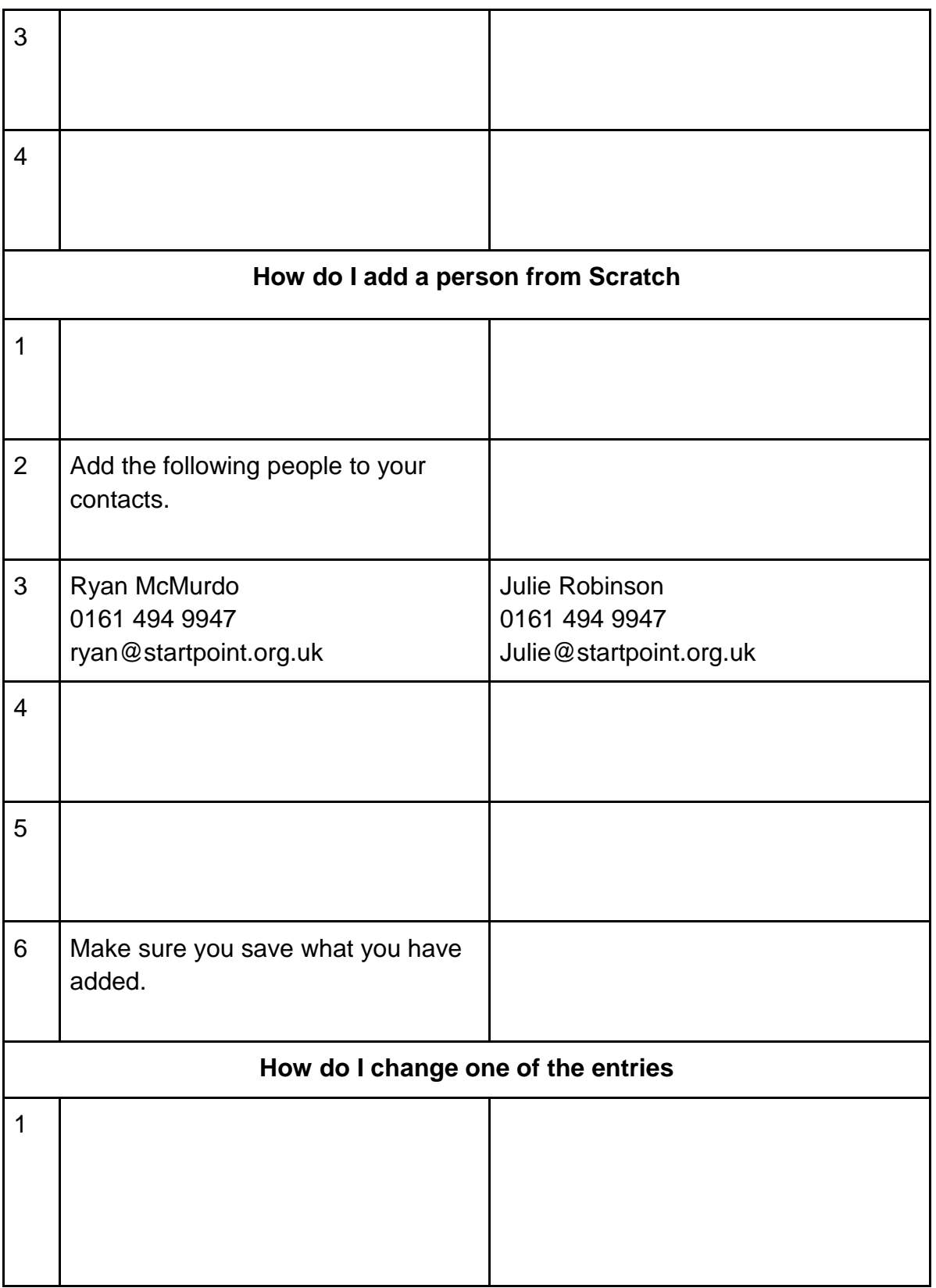

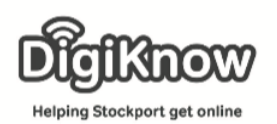

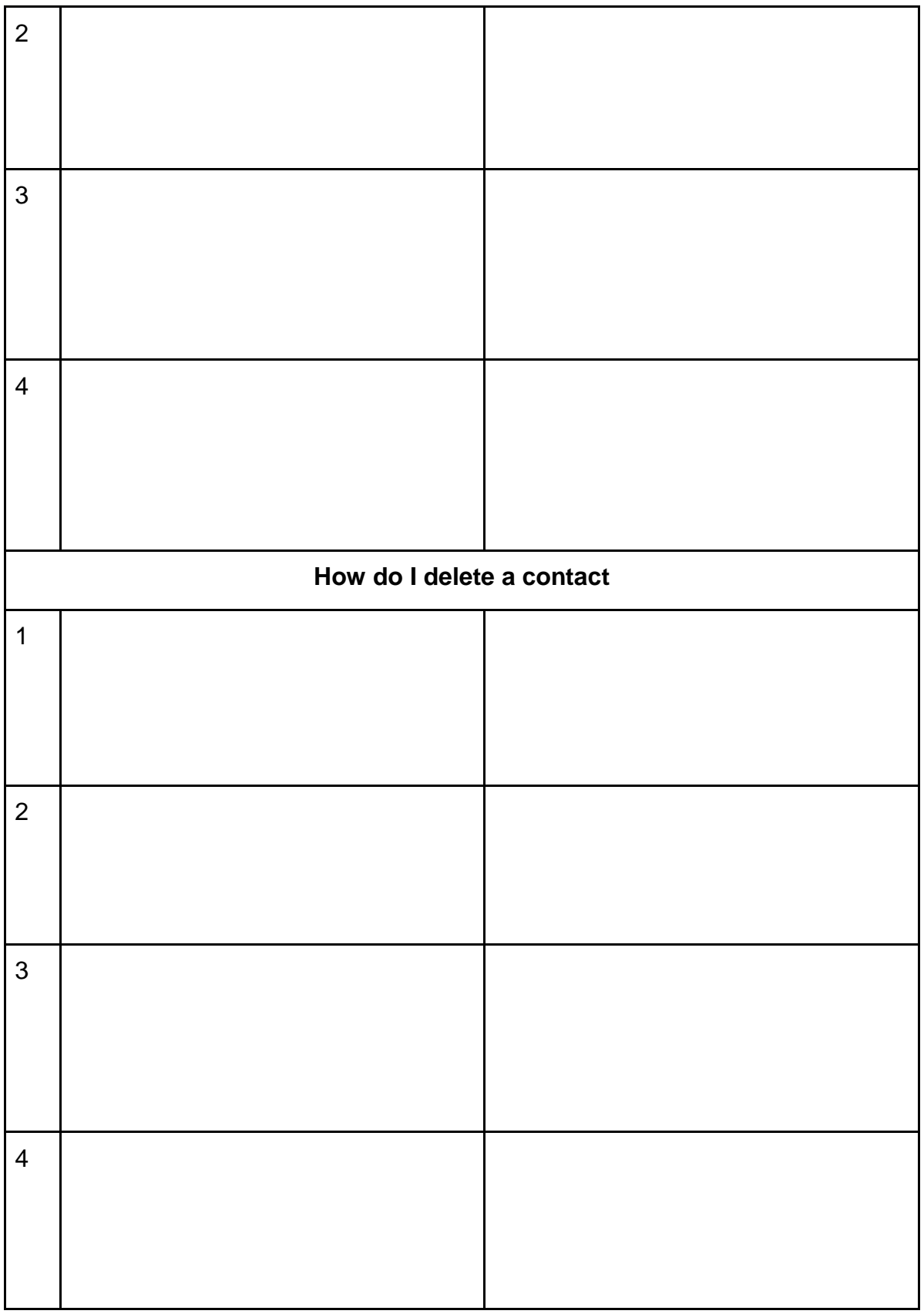